## **SipXbridge and Interoperating with High Availability ITSP Nodes**

This document describes the issues and workaround of connecting to a high availability ITSP node using the SipXcom SipXbridge pseudo-SBC capabilities. The high-availability ITSP node configuration provided by Ace Innovative will be used to describe the situation - the network configuration is as follows:

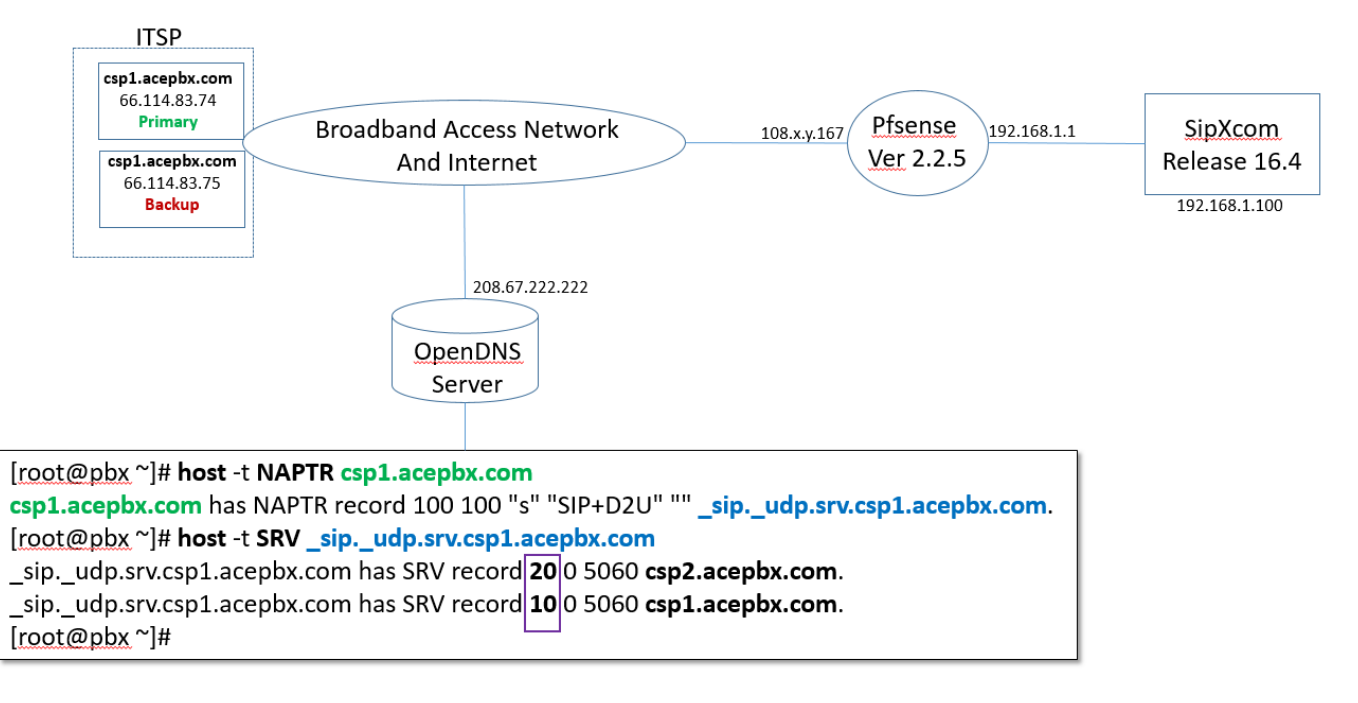

Ace Innovative has recently introduced a high availability service and has begun migrating most of their clients to this ITSP node named **[csp1.acepbx.com](http://csp1.acepbx.com)** . There are actually two target nodes behind **[csp1.acepbx.com](http://csp1.acepbx.com)** - **[csp1.acepbx.com](http://csp1.acepbx.com)** (66.114.83.74 ) and **[csp2.acepbx.com](http://csp2.acepbx.com)** (66.114.83.75). **[csp1.acepbx.](http://csp1.acepbx.com) [com](http://csp1.acepbx.com)** is provisioned in the address field (PSTN gateway address in the **Devices->Gateways->SIP trunk** menu) when the SIP trunk is defined. The way Ace has defined the service is that all traffic goes through the primary **csp1** node and the backup **csp2** node is used only when **csp1** is unavailable. In the above diagram, Ace Innovative has defined a NAPTR record for **csp1.acepbx.com** called

\_sip.\_udp.srv.csp1.acepbx.com. That NAPTR record is then used to query the SRV records - two are returned. The target node **csp1.acepbx.com** is the record with the lower priority (10) and Sipxbridge should register to this node. Sipxbridge queries for the NAPTR and SRV records correctly - the issue is that Sipxbridge prior to 17.10 does not process the SRV records correctly, and registers the trunk to **csp2.acepbx.com** about 50 percent of the time. sipXbr idge in 17.10 and later now handles ITSP connections with SRV records.

The good news is that on a busy Sipxcom system, there is no impact when the SIP trunk registers to **[csp2.acepbx.com](http://csp2.acepbx.com)**. Sipxbridge always sends a keepalive UDP packet every 20 seconds to **[csp1.acepbx.com](http://csp1.acepbx.com)** regardless of whether the SIP trunks registers to **csp1** or **csp2**. If there are incoming PSTN calls that arrive within the 10 minute SIP trunk registration window, then the invites will continue to be delivered from the primary **csp1** node. The firewall state for **csp1** is maintained by the 20-second Sipx keep-alive packet, so the incoming call successfully traverses the firewall to the Sipxcom server.

If there are no incoming calls within the 10-minute interval when the SIP trunk is registered to **csp2**, and the subsequent registration also registers to **csp2**, then invites for incoming PSTN calls on the SIP trunk will be sent from **csp2**. This presents a firewall state issue - when the SIP trunk registers to **csp2**, firewall states are created for **csp2** and the 20 second keep-alive maintains the firewall states for **csp1.** However firewall state information for **csp2** ages out in 60 seconds when default firewall parameters are used.

## **Diagnostics: Show States**

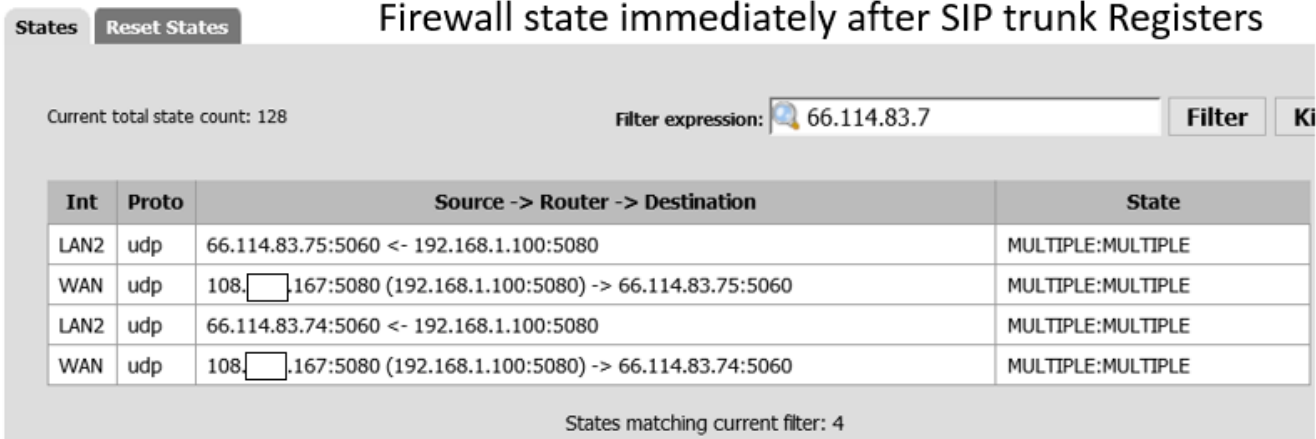

## **Diagnostics: Show States**

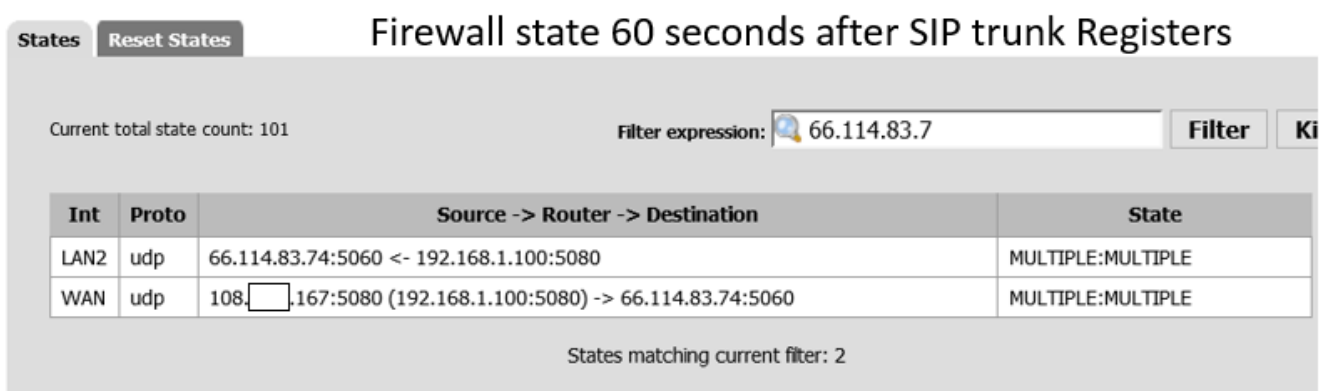

The workaround is to replace the **[csp1.acepbx.com](http://csp1.acepbx.com)** address in the SIP trunk definition with the actual IP address (64.114.83.74) in the Sipxcom gateway configuration definition - this forces all registrations to **csp1** but bypasses the high availability capability.